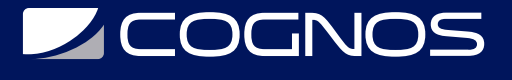

# Creación de Caricaturas

Código: KID-106 **Propuesta de Valor:** COGNOS KIDS **Duración:** 20 Horas

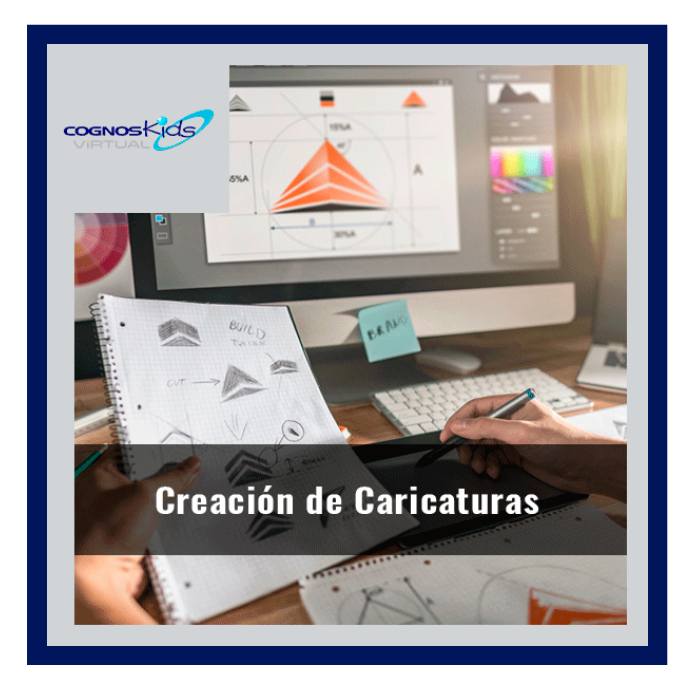

Este curso está diseñado para conocer las técnicas básicas de Flash, incluyendo sus características y herramientas. El participante aprenderá a crear diferentes tipos de animación. Finalmente, examinará como publicar Flash Movies.

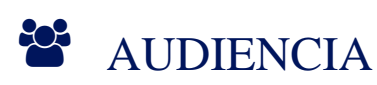

Destiñado para niños de 7 a 12 años.

### **PRE REQUISITOS**

Sistema Operativo Windows y conocimientos básicos de Office.

# <sup>©</sup> OBJETIVOS

Conocer las técnicas básicas de Flash, incluyendo sus características y herramientas.

# CERTIFICACIÓN DISPONIBLE

Certificación emitida por COGNOS.

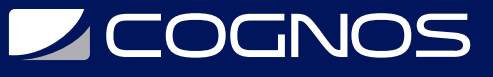

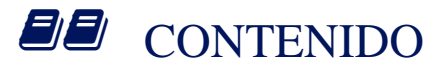

#### 1. INTRODUCCIÓN

- 1.1. CONCEPTO DE ANIMACIONES
- 1.2. COMENZANDO CON FLASH
- 1.3. ORGANIZAR EL ENTORNO DE TRABAJO
- 1.4. EL ESCENARIO
- 1.5. ABRIR DOCUMENTOS
- 1.6. REPRODUCIR O PROBAR LA PELÍCULA
- 1.7. ESTABLECER LAS CARACTERISTICAS GENERALES
- 1.8. GUARDAR EL DOCUMENTO
- 1.9. DIFERENTES FORMAS DE VER EL DISEÑO

#### 2. HERRAMIENTAS DE DIBUJO

2.1. LA PALETA DE HERRAMIENTAS 2.2. LÍNEA - ÓVALO - RECTÁNGULO 2.3. LÁPIZ - PLUMA - SUBSELECCIÓN 2.4. CUBO DE PINTURA - BOTE DE TINTA 2.5. TRANSFORMACIÓN DE RELLENO 2.6. TEXTO - PINCEL - CUENTAGOTAS 2.7. BORRADOR - MANO - ZOOM - LAZO

#### 3. TRABAJO CON OBJETOS

3.1. SELECCIONAR OBJETOS 3.2. OPCIONES DE FLECHA Y TRANSFORMACIÓN LIBRE 3.3. CAMBIAR EL TAMANO DE LOS OBJETOS 3.4. ROTAR Y REFLEJAR OBJETOS 3.5. DUPLICAR OBJETOS 3.6. SUAVIZAR Y ENDEREZAR LAS CURVAS 3.7. ALARGAR O ACORTAR LINEAS 3.8. CURVAR LÍNEAS Y CAMBIAR SU ASPECTO 3.9. CAMBIAR LA FORMA DE RELLENOS 3.10. CRUCES ENTRE DISTINTOS OBJETOS 3.11. AGRUPAR, DESAGRUPAR, SEPARAR 3.12. ALINEAR / DISTRIBUIR OBJETOS

### 4. BIBLIOTECAS Y SÍMBOLOS

- 4.1. LA VENTANA BIBLIOTECA
- 4.2. CREAR NUEVOS SÍMBOLOS
- 4.3. MANIPULACIÓN DE SÍMBOLOS EN LA BIBLIOTECA
- 4.4. IMPORTAR IMÁGENES
- 4.5. LAS INSTANCIAS DE SÍMBOLOS
- 4.6. BIBLIOTECAS COMPARTIDAS

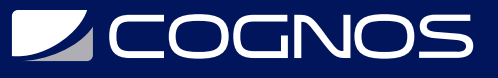

#### 5. ANIMACIÓN DE OBJETOS

5.1. LA LINEA DE TIEMPO 5.2. ANIMACIÓN FOTOGRAMA A FOTOGRAMA 5.3. ANIMACIÓN POR INTERPOLACIÓN DE MOVIMIENTO 5.4. ANIMACIÓN POR INTERPOLACIÓN DE FORMA 5.5. PAPEL CEBOLLA 5.6. SÍMBOLOS GRÁFICOS ANIMADOS 5.7. CLIPS DE PELÍCULA

### 6. CAPAS Y ESCENAS

- 6.1. TRABAJAR CON CAPAS
- 6.2. CREAR UN RECORRIDO PARA UN OBJETO
- 6.3. CAPAS DE MÁSCARA
- 6.4. ESCENAS

#### 7. ACCIONES - BOTONES - SONIDO

- 7.1. AGREGAR ACCIONES
- 7.2. BOTONES
- 7.3. EL EXPLORADOR DE PELÍCULAS
- 7.4. AÑADIR SONIDOS A LAS PELÍCULAS
- 7.5. SINCRONIZAR LOS SONIDOS
- 7.6. OTROS EFECTOS DE SONIDO

### 8. PUBLICACIÓN E IMPRESIÓN

8.1. PUBLICAR Y EXPORTAR 8.2. IMPRIMIR

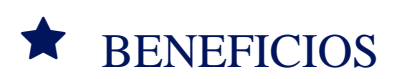

Finalizado este curso los estudiantes tendrán conocimiento en las técnicas básicas de Flash.